# **Foreman - Bug #2567**

# **provisioning a new (ovirt) host does not work.**

05/26/2013 06:56 PM - Anonymous

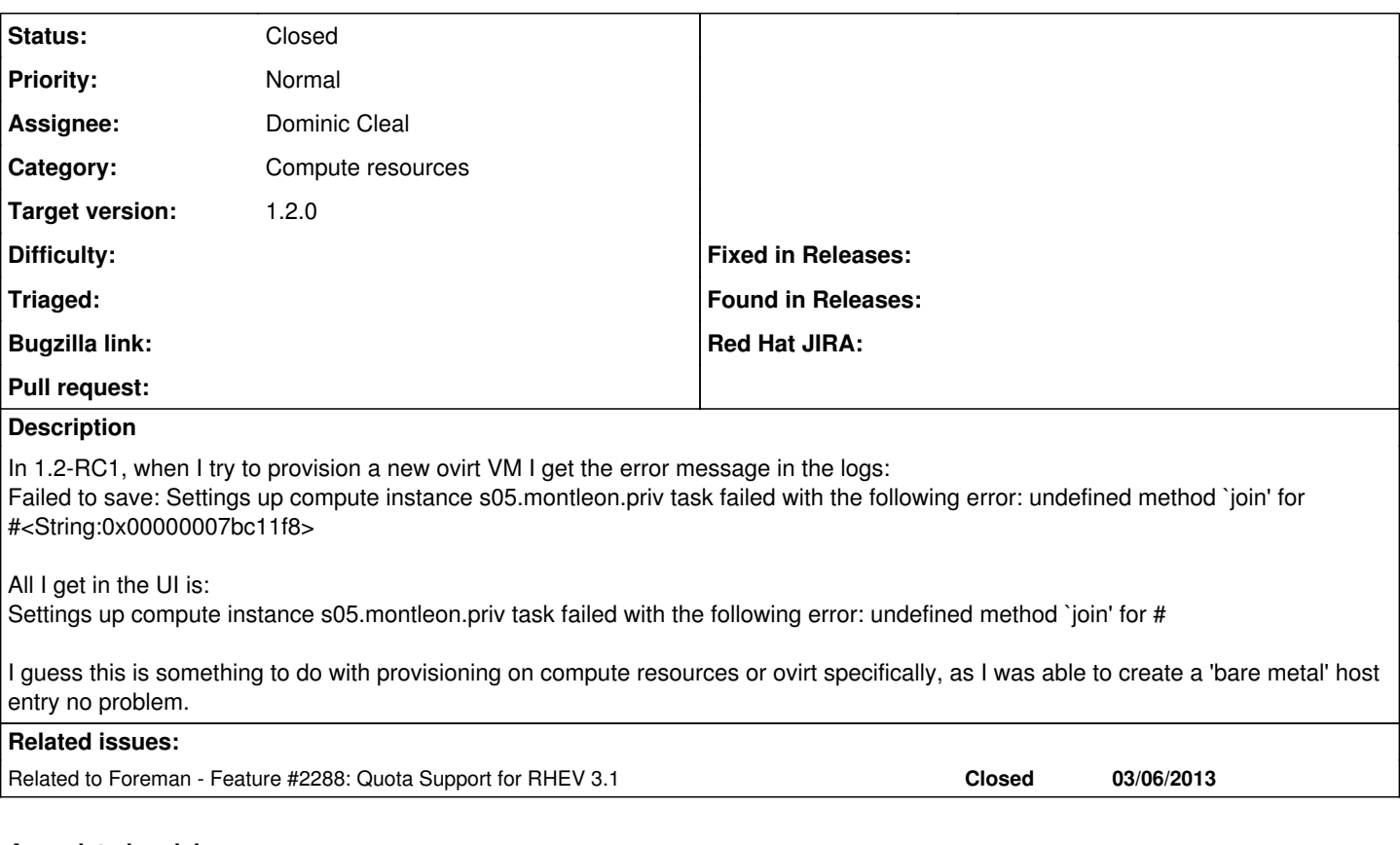

## **Associated revisions**

## **Revision dd2b55dc - 05/28/2013 07:59 AM - Dominic Cleal**

fixes #2567 - handle backtraces correctly in compute orchestration errors

### **Revision 46d8e342 - 05/28/2013 12:10 PM - Dominic Cleal**

fixes #2567 - handle backtraces correctly in compute orchestration errors (cherry picked from commit dd2b55dc928cf2ef0dc8befcb867a9816864239b)

## **History**

### **#1 - 05/27/2013 03:13 AM - Dominic Cleal**

- *Status changed from New to Need more information*
- *Target version set to 1.2.0*

Could you try this patch please and see if you get a full backtrace appear in production.log? This should narrow down the source.

<http://paste.fedoraproject.org/14706/38659136/>

#### **#2 - 05/27/2013 12:38 PM - Anonymous**

That gave me a much bigger trace, and not that it tells me too much, I figured out what the issue was. I had quotas enabled on the oVirt cluster and had to disable them. I know this is an issue, and have a separate ticket to add quota support to Foreman (we hacked it into 1.1, and can probably do the same in 1.2, but it's pretty ugly. fog and rbovirt have the necessary pieces now though, so there is that).

The error was just really odd and not what I had see before. Anyway, here is the full trace and thanks for your help:

Settings up compute instance s05.montleon.priv task failed with the following error: undefined method `join' for

#<String:0x0000000921b7c8>/usr/share/foreman/app/models/orchestration.rb:38:in `failure'

/usr/share/foreman/app/models/orchestration/compute.rb:61:in `rescue in setCompute'

/usr/share/foreman/app/models/orchestration/compute.rb:58:in `setCompute'

/usr/share/foreman/app/models/orchestration.rb:151:in `execute'

/usr/share/foreman/app/models/orchestration.rb:91:in `block in process'

/usr/share/foreman/app/models/orchestration.rb:83:in `each'

/usr/share/foreman/app/models/orchestration.rb:83:in `process'

/usr/share/foreman/app/models/orchestration.rb:21:in `on\_save' /opt/rh/ruby193/root/usr/share/gems/gems/activesupport-3.2.8/lib/active\_support/callbacks.rb:627:in `\_run\_\_1186031621496986347\_\_save\_\_1898324952209476636\_\_callbacks' /opt/rh/ruby193/root/usr/share/gems/gems/activesupport-3.2.8/lib/active\_support/callbacks.rb:405:in `\_\_run\_callback' /opt/rh/ruby193/root/usr/share/gems/gems/activesupport-3.2.8/lib/active\_support/callbacks.rb:385:in `\_run\_save\_callbacks' /opt/rh/ruby193/root/usr/share/gems/gems/activesupport-3.2.8/lib/active\_support/callbacks.rb:81:in `run\_callbacks' /opt/rh/ruby193/root/usr/share/gems/gems/activerecord-3.2.8/lib/active\_record/callbacks.rb:264:in `create\_or\_update' /opt/rh/ruby193/root/usr/share/gems/gems/activerecord-3.2.8/lib/active\_record/persistence.rb:84:in `save' /opt/rh/ruby193/root/usr/share/gems/gems/activerecord-3.2.8/lib/active\_record/validations.rb:50:in `save' /opt/rh/ruby193/root/usr/share/gems/gems/activerecord-3.2.8/lib/active\_record/attribute\_methods/dirty.rb:22:in `save' /opt/rh/ruby193/root/usr/share/gems/gems/activerecord-3.2.8/lib/active\_record/transactions.rb:241:in `block (2 levels) in save' /opt/rh/ruby193/root/usr/share/gems/gems/activerecord-3.2.8/lib/active\_record/transactions.rb:295:in `block in with\_transaction\_returning\_status' /opt/rh/ruby193/root/usr/share/gems/gems/activerecord-3.2.8/lib/active\_record/connection\_adapters/abstract/database\_statements.rb:192:in `transaction' /opt/rh/ruby193/root/usr/share/gems/gems/activerecord-3.2.8/lib/active\_record/transactions.rb:208:in `transaction' /opt/rh/ruby193/root/usr/share/gems/gems/activerecord-3.2.8/lib/active\_record/transactions.rb:293:in `with\_transaction\_returning\_status' /opt/rh/ruby193/root/usr/share/gems/gems/activerecord-3.2.8/lib/active\_record/transactions.rb:241:in `block in save' /opt/rh/ruby193/root/usr/share/gems/gems/activerecord-3.2.8/lib/active\_record/transactions.rb:252:in `rollback\_active\_record\_state!' /opt/rh/ruby193/root/usr/share/gems/gems/activerecord-3.2.8/lib/active\_record/transactions.rb:240:in `save' /usr/share/foreman/lib/foreman/sti.rb:26:in `save\_with\_type' /usr/share/foreman/app/controllers/hosts\_controller.rb:87:in `create' /opt/rh/ruby193/root/usr/share/gems/gems/actionpack-3.2.8/lib/action\_controller/metal/implicit\_render.rb:4:in `send\_action' /opt/rh/ruby193/root/usr/share/gems/gems/actionpack-3.2.8/lib/abstract\_controller/base.rb:167:in `process\_action' /opt/rh/ruby193/root/usr/share/gems/gems/actionpack-3.2.8/lib/action\_controller/metal/rendering.rb:10:in `process\_action' /opt/rh/ruby193/root/usr/share/gems/gems/actionpack-3.2.8/lib/abstract\_controller/callbacks.rb:18:in `block in process\_action' /opt/rh/ruby193/root/usr/share/gems/gems/activesupport-3.2.8/lib/active\_support/callbacks.rb:527:in `block (3 levels) in *run* \_943097262498628514\_\_process\_action\_\_65197116517404970\_\_callbacks' /opt/rh/ruby193/root/usr/share/gems/gems/activesupport-3.2.8/lib/active\_support/callbacks.rb:215:in `block in *conditional\_callback\_around\_4568' /opt/rh/ruby193/root/usr/share/gems/gems/activesupport-3.2.8/lib/active\_support/callbacks.rb:326:in `around' /opt/rh/ruby193/root/usr/share/gems/gems/activesupport-3.2.8/lib/active\_support/callbacks.rb:310:in `\_callback\_around\_911' /opt/rh/ruby193/root/usr/share/gems/gems/activesupport-3.2.8/lib/active\_support/callbacks.rb:214:in `\_conditional\_callback\_around\_4568' /opt/rh/ruby193/root/usr/share/gems/gems/activesupport-3.2.8/lib/active\_support/callbacks.rb:526:in `block (2 levels) in \_run* \_943097262498628514\_\_process\_action\_\_65197116517404970\_\_callbacks' /opt/rh/ruby193/root/usr/share/gems/gems/activesupport-3.2.8/lib/active\_support/callbacks.rb:215:in `block in *conditional\_callback\_around\_4567' /usr/share/foreman/lib/foreman/thread\_session.rb:31:in `clear\_thread' /opt/rh/ruby193/root/usr/share/gems/gems/activesupport-3.2.8/lib/active\_support/callbacks.rb:214:in `\_conditional\_callback\_around\_4567' /opt/rh/ruby193/root/usr/share/gems/gems/activesupport-3.2.8/lib/active\_support/callbacks.rb:415:in `block in \_run* \_943097262498628514\_\_process\_action\_\_65197116517404970\_\_callbacks' /opt/rh/ruby193/root/usr/share/gems/gems/activesupport-3.2.8/lib/active\_support/callbacks.rb:215:in `block in *conditional\_callback\_around\_4566' /opt/rh/ruby193/root/usr/share/gems/gems/activesupport-3.2.8/lib/active\_support/callbacks.rb:326:in `around' /opt/rh/ruby193/root/usr/share/gems/gems/activesupport-3.2.8/lib/active\_support/callbacks.rb:310:in `\_callback\_around\_13' /opt/rh/ruby193/root/usr/share/gems/gems/activesupport-3.2.8/lib/active\_support/callbacks.rb:214:in `\_conditional\_callback\_around\_4566' /opt/rh/ruby193/root/usr/share/gems/gems/activesupport-3.2.8/lib/active\_support/callbacks.rb:414:in `\_run* \_943097262498628514\_\_process\_action\_\_65197116517404970\_\_callbacks' /opt/rh/ruby193/root/usr/share/gems/gems/activesupport-3.2.8/lib/active\_support/callbacks.rb:405:in `\_\_run\_callback' /opt/rh/ruby193/root/usr/share/gems/gems/activesupport-3.2.8/lib/active\_support/callbacks.rb:385:in `\_run\_process\_action\_callbacks' /opt/rh/ruby193/root/usr/share/gems/gems/activesupport-3.2.8/lib/active\_support/callbacks.rb:81:in `run\_callbacks' /opt/rh/ruby193/root/usr/share/gems/gems/actionpack-3.2.8/lib/abstract\_controller/callbacks.rb:17:in `process\_action' /opt/rh/ruby193/root/usr/share/gems/gems/actionpack-3.2.8/lib/action\_controller/metal/rescue.rb:29:in `process\_action' /opt/rh/ruby193/root/usr/share/gems/gems/actionpack-3.2.8/lib/action\_controller/metal/instrumentation.rb:30:in `block in process\_action' /opt/rh/ruby193/root/usr/share/gems/gems/activesupport-3.2.8/lib/active\_support/notifications.rb:123:in `block in instrument' /opt/rh/ruby193/root/usr/share/gems/gems/activesupport-3.2.8/lib/active\_support/notifications/instrumenter.rb:20:in `instrument' /opt/rh/ruby193/root/usr/share/gems/gems/activesupport-3.2.8/lib/active\_support/notifications.rb:123:in `instrument' /opt/rh/ruby193/root/usr/share/gems/gems/actionpack-3.2.8/lib/action\_controller/metal/instrumentation.rb:29:in `process\_action' /opt/rh/ruby193/root/usr/share/gems/gems/actionpack-3.2.8/lib/action\_controller/metal/params\_wrapper.rb:207:in `process\_action' /opt/rh/ruby193/root/usr/share/gems/gems/activerecord-3.2.8/lib/active\_record/railties/controller\_runtime.rb:18:in `process\_action' /opt/rh/ruby193/root/usr/share/gems/gems/actionpack-3.2.8/lib/abstract\_controller/base.rb:121:in `process' /opt/rh/ruby193/root/usr/share/gems/gems/actionpack-3.2.8/lib/abstract\_controller/rendering.rb:45:in `process' /opt/rh/ruby193/root/usr/share/gems/gems/actionpack-3.2.8/lib/action\_controller/metal.rb:203:in `dispatch' /opt/rh/ruby193/root/usr/share/gems/gems/actionpack-3.2.8/lib/action\_controller/metal/rack\_delegation.rb:14:in `dispatch' --

#### **#3 - 05/27/2013 01:18 PM - Dominic Cleal**

*- Status changed from Need more information to Ready For Testing*

*- Assignee set to Dominic Cleal*

#### Jason Montleon wrote:

That gave me a much bigger trace, and not that it tells me too much, I figured out what the issue was. I had quotas enabled on the oVirt cluster and had to disable them. I know this is an issue, and have a separate ticket to add quota support to Foreman (we hacked it into 1.1, and can probably do the same in 1.2, but it's pretty ugly. fog and rbovirt have the necessary pieces now though, so there is that).

The error was just really odd and not what I had see before. Anyway, here is the full trace and thanks for your help:

Settings up compute instance s05.montleon.priv task failed with the following error: undefined method `join' for #<String:0x0000000921b7c8>/usr/share/foreman/app/models/orchestration.rb:38:in `failure' /usr/share/foreman/app/models/orchestration/compute.rb:61:in `rescue in setCompute'

Right, this is a bug in the setCompute method I think as it's joining the backtrace together, then calling failure() which tries to join the backtrace again. Could you try this out please?

<https://github.com/theforeman/foreman/pull/655>

(obviously this doesn't fix the underlying cause of lack of quota support, but hopefully will display a better error.)

#### **#4 - 05/28/2013 08:17 AM - Dominic Cleal**

- *Status changed from Ready For Testing to Closed*
- *% Done changed from 0 to 100*

Applied in changeset [dd2b55dc928cf2ef0dc8befcb867a9816864239b](https://projects.theforeman.org/projects/foreman/repository/foreman/revisions/dd2b55dc928cf2ef0dc8befcb867a9816864239b).